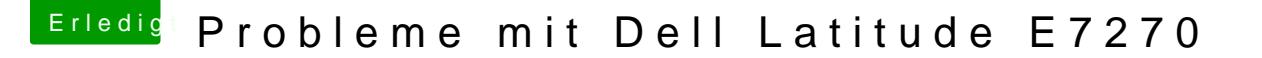

Beitrag von anonymous\_writer vom 25. Februar 2018, 12:31

So kompliziert ist das Thema nicht und das ist das was ich meinte kann m andere ist im Neben suchen.

Voraussetzung ist erst mal die Installation des MaciASL Version 1.31 nach a [https://www.hackintosh-forum.d &?postID=2371](https://www.hackintosh-forum.de/index.php/Thread/14919-MaciASL/?postID=237103#post237103)03#post237103 Dann hast du schon mal den Zugriff auf eine ganze Menge von Patches.